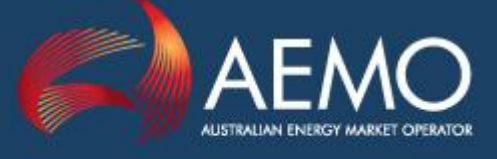

#### **PROPOSED PROCEDURE CHANGE (PPC) – SUMMARY SECTION** *(For Proponent or AEMO to complete. Template focuses on solution identification)*

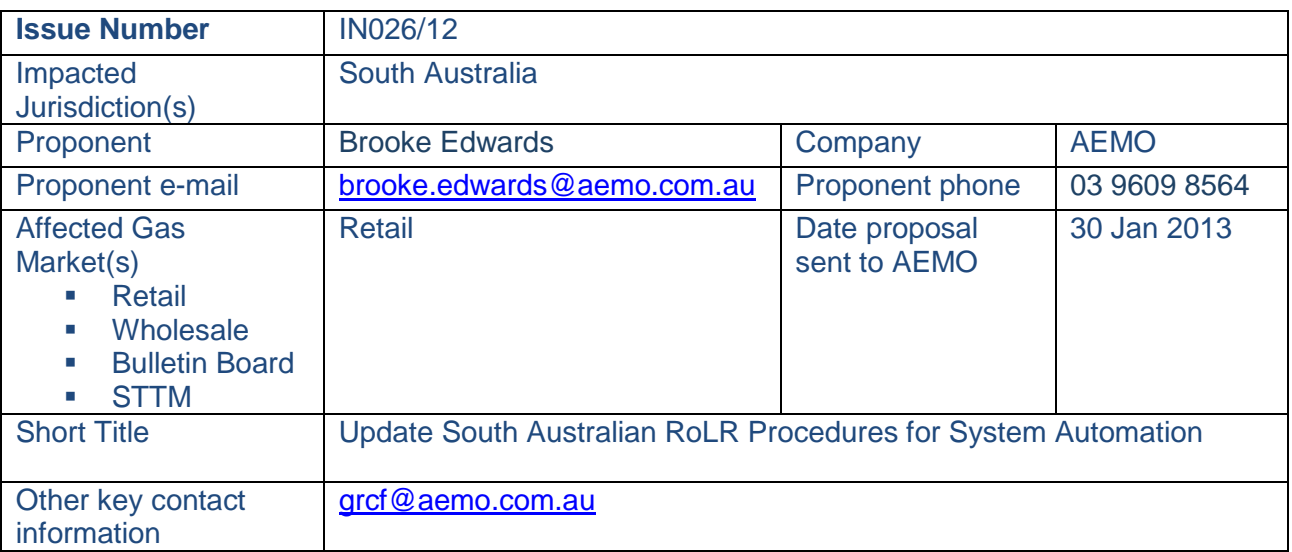

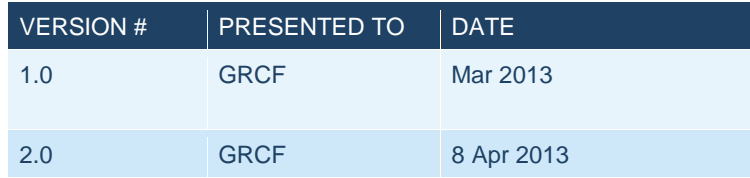

# **PROPOSED PROCEDURE CHANGE (PPC) – DETAILED REPORT SECTION**

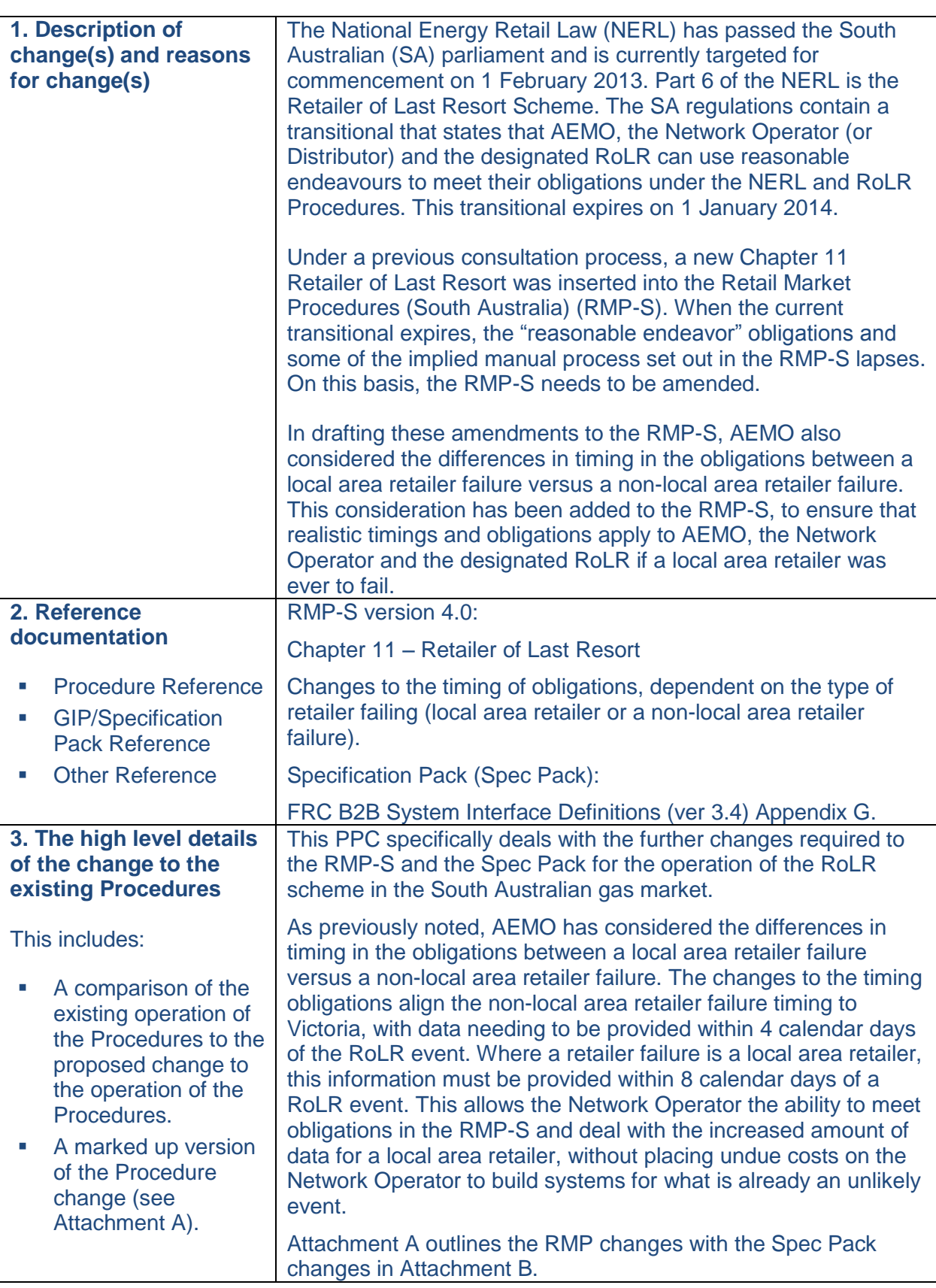

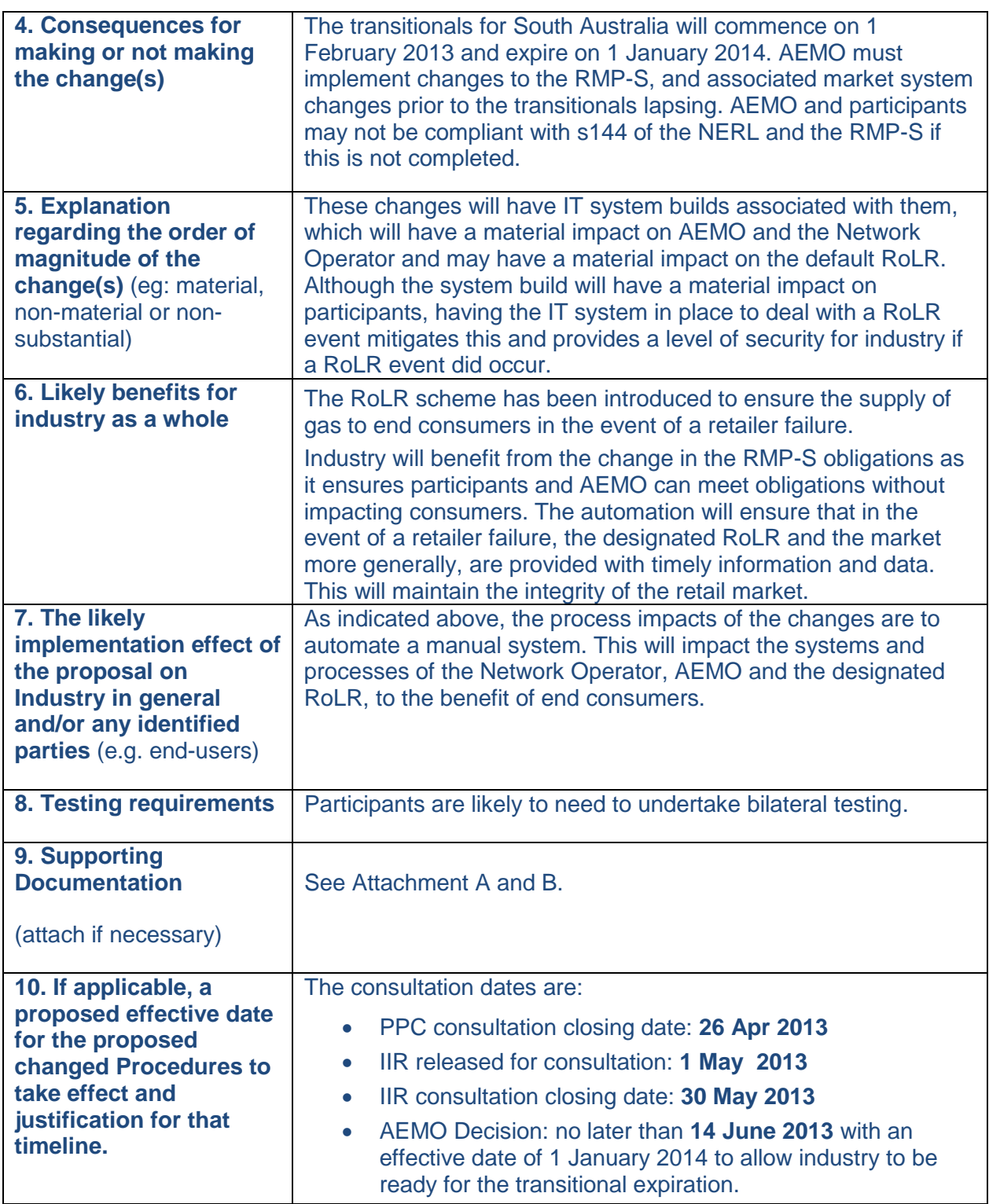

# **ATTACHMENT A – DOCUMENTATION CHANGES (SEE SECTION 3)**

### **Blue underlined text represents additions Red and strikeout text represents deletions – Marked up changes**

### **Retail Market Procedures – South Australia**

#### **Additions to clause 2 (definitions)**

"local area retailer" means a retailer nominated as a *local area* retailer for any of the participating jurisdictions under the *National Energy Retail Law.*

#### **Additions to Chapter 11**

#### **408. Creation, Maintenance and Administration of Customer Data**

- (a) AEMO must create, maintain and administer a database to store customer details provided to AEMO under this clause.
- (b) Each *user* must update, format and deliver a new *complete customer listing* to AEMO by close of *business* on the tenth *business day* after the end of the calendar month.
- (c) Within two *business days* of receipt of the *complete customer listing*, By the twelfth *business day* after the end of the calendar month, AEMO must:
	- (i) validate that:
		- (A) all mandatory fields as defined in the *complete customer listing* are populated;
		- (B) for each *MIRN*, the *current user* identified in the *complete customer listing* corresponds to the *current user* identified in the *AEMO registry* as at the extraction date;
	- (ii) store the *complete customer listing* in a secure database and archive previous versions of the *complete customer listing*;
	- (iii) where a *complete customer listing* fails validation under clause 408(c)(i), notify the relevant *user* of the failure.

#### **409. Retailer of Last Resort Event**

A *RoLR event* is defined under Part 6 of the National Energy Retail Law.

#### **410. Cancelled and Accelerated Customer Transfers**

(a) Where a *RoLR event* has occurred, AEMO must as soon as practicable, in relation to a *transfer request* that is lodged or *pending*:

(i) where the *incoming user* is the *failed Retailer*, cancel all *transfer requests* and deliver a notice of the withdrawal of the *transfer request*, to the *current user*, the *incoming user* and the *network operator* for the *delivery point* to which the *transfer request* relates before the *RoLR gas day.* For the avoidance of doubt, AEMO will not further process that *transfer request*;

(ii) where the MIRN, that is subject to a *transfer request*, has the *failed Retailer* recorded as the *current user* and the *transfer request* is not a *move in,* accelerate the *transfer request* and deliver a *transfer confirmation* to the *incoming user,* the *user* and the *network operator*  for the *delivery point* to which the *transfer request* relates before the *RoLR gas day*;

(iii) where the MIRN, that is subject to a *transfer request*, has the *failed Retailer* recorded as the *current user* and is a *move in* and;

> (A) if the *transfer day* is ten days or less from the *RoLR gas day,* AEMO must accelerate the *transfer request* and deliver a *transfer confirmation* to the *incoming user,* the *current user* and the *network operator* for the *delivery point* to which the *transfer request* relates before the *RoLR gas day;* or

(B) if the *transfer day* is more than ten calendar days from the *RoLR gas day,* AEMO will allow the *transfer request* to be processed as normal and the *MIRN* relating to that *transfer request* will be included in the *AEMO registry* update process described in clause 411.

#### **411. Metering Register Update**

Before the *RoLR gas day*, for each *MIRN* for which the *failed Retailer* is recorded as the *current user* and to which clause 410 does not apply, AEMO must amend the *AEMO registry* by recording the *designated RoLR* as the *current user*.

#### **412. MIRN Database and MSD Database Update**

Notwithstanding clause 62, the *network operator* must:

- (a) for each *MIRN* for which the *failed Retailer* is recorded as the *current user* and to which clause 410 does not apply, the *network operator* must amend the *MIRN database* and the *MSD database* by recording the *designated RoLR* as the *current user;* and
- (b) provide AEMO with a report of the details of each *MIRN* that has been updated in the *MIRN database* and *MSD database.*

#### **413. Data Exchange**

Before the *RoLR gas day* AEMO must provide:

(a) each *designated RoLR* a file containing customer details using the most recently received *complete customer listing* for the MIRNs for which they have become the *current user* in accordance with the *AEMO Specification Pack*; and

(b) the *network operator* a file containing details of the *MIRNs* where, in accordance with clause 411, AEMO has updated the *AEMO registry* with the *designated RoLR* as the *current user* and deliver that file in accordance with the *AEMO Specification Pack*.

### **414. Data Exchange from Failed Retailer**

Before the *RoLR gas day*, the *failed Retailer* or its *insolvency official* must provide each *designated RoLR* a file containing customer details for the MIRNs for which they will become the *current user* in accordance with the *AEMO Specification Pack*.

#### **415. Meter Reading and Account Creation**

(a) For each *MIRN* provided by AEMO under clause 413 and the *failed retailer* is not a *local area retailer*, the *network operator* must:

(i)(a) calculate an *estimated value* for *RoLR gas day* and provide it to AEMO as an actual and the *failed Retailer* where the *MIRN* refers to a *basic meter*; (ii)(a) calculate an *estimated value* for *RoLR gas day* and provide it to the *failed Retailer* where the *MIRN* refers to a *basic meter*;

(iii)(b) calculate the *energy value* for *RoLR gas day* and provide it to AEMO as an actual and the *failed Retailer* where the *MIRN* refers to a *basic meter*; (iv)(b) calculate the *energy value* for *RoLR gas day* and provide to the *failed Retailer* where the *MIRN* refers to a *basic meter*;

(v)(e) provide the *designated RoLR* the data required under clause 103(3)(b);

and provide the information in accordance with the *AEMO Specification Pack* as soon as practicable, but no later than  $74$  calendar days after the day in which the *RoLR gas day* ends.

(b) For each *MIRN* provided by AEMO under clause 413 and the *failed retailer* is a *local area retailer*, the *network operator* must:

(i)(a) calculate an *estimated value* for *RoLR gas day* and provide it to AEMO as an actual where the *MIRN* refers to a *basic meter*; (ii)(a) calculate an *estimated value* for *RoLR gas day* and provide it to the *failed Retailer* where the *MIRN* refers to a *basic meter*; (iii)(b) calculate the *energy value* for *RoLR gas day* and provide to AEMO as an actual where the *MIRN* refers to a *basic meter*; (iv)(b) calculate the *energy value* for *RoLR gas day* and provide to the *failed Retailer* where the *MIRN* refers to a *basic meter*; (v)(c) provide the *designated RoLR* the data required under clause 103(3)(b);

and provide the information in accordance with the *AEMO Specification Pack* as soon as practicable, but no later than 8 calendar days after the day on which the *RoLR gas day* ends.

#### **416. Updates to Estimated Meter Reading**

(a) The *network operator* must provide any updates to estimated data provided under clause 415 to AEMO*,* the *failed Retailer* and *designated RoLR.*

(b) The updates must be provided as soon as it is practical to do so, but in any event no later than the 425th *gas day* after the end of the month in which the *RoLR gas day* occurs.

# **417. Service Order Processes**

- (a) Where a *network operator* has not yet completed service orders that were initiated prior to *RoLR gas day* by the *failed Retailer* who is not a *local area retailer;* the *network operator* in accordance with the *AEMO Specification Pack* must provide a *service order in flight report* to the *designated RoLR*  by the next calendar day*.*
- (b) Where a *network operator* has not yet completed service orders that were initiated prior to *RoLR gas day* by the *failed Retailer* who is the *local area retailer;* the *network operator* in accordance with the *AEMO Specification Pack* must provide a *service order in flight report* to the *designated RoLR*  as soon as practicable but no later than 4 calendar days after the *RoLR gas day.*

### **418. Industry reconciliation program**

Within the 65th *business day* after the *RoLR gas day* and after consulting with affected *users* and the *network operator,* AEMO must determine if an industry reconciliation program is required.

{Note: This clause places an obligation on AEMO to determine the need for a reconciliation of the customer transfers that have occurred during a RoLR event to ensure that customers have indeed been transferred to the correct Retailer of Last Resort and that the network operator, users' and AEMO's databases are aligned. The intention is to perform an exercise that would identify and correct any errors. This will also meet s172 of the NERL.}

# **GAS MARKET ISSUE – ATTACHMENT B**

**Blue underlined text represents additions, and Red and strikeout text represents deletions.**

# **Appendix A. RoLR Manual Process (SA Only)**

# **1. Customer and Site Details (Monthly update) (T900)**

In order to manage the 'transfer' and customer set up following a RoLR event, all Users are to provide to AEMO, on a monthly basis, a list of MIRNS and associated details for which they are the current user.

The Customer and Site Details (Monthly) listing is to be refreshed after the end of the calendar month by Users. Users must FTP the refreshed files to AEMO. AEMO will provide a secure location for each file that enables Users to directly place the file in a secure location to which the relevant all Users has Market Information Bulletin Board (MIBB) access privileges that require a username and password.

The following file naming convention is to be used:

SAGAS\_CUSTOMERSITEDETAILSMONTHLY\_OriginatorID\_RecipientID\_CCYYMMDDHHm mSS

Note:

- 1. Reference to Default RoLR as described below, is as appointed by the Australian Energy Regulator, in accordance with Part 6 of the NERL.
- 2. For the avoidance of doubt, this file is not part of the RoLR Manual Process. The 'Manual Process' will be employed where a RoLR event occurs. **Contract Contract**

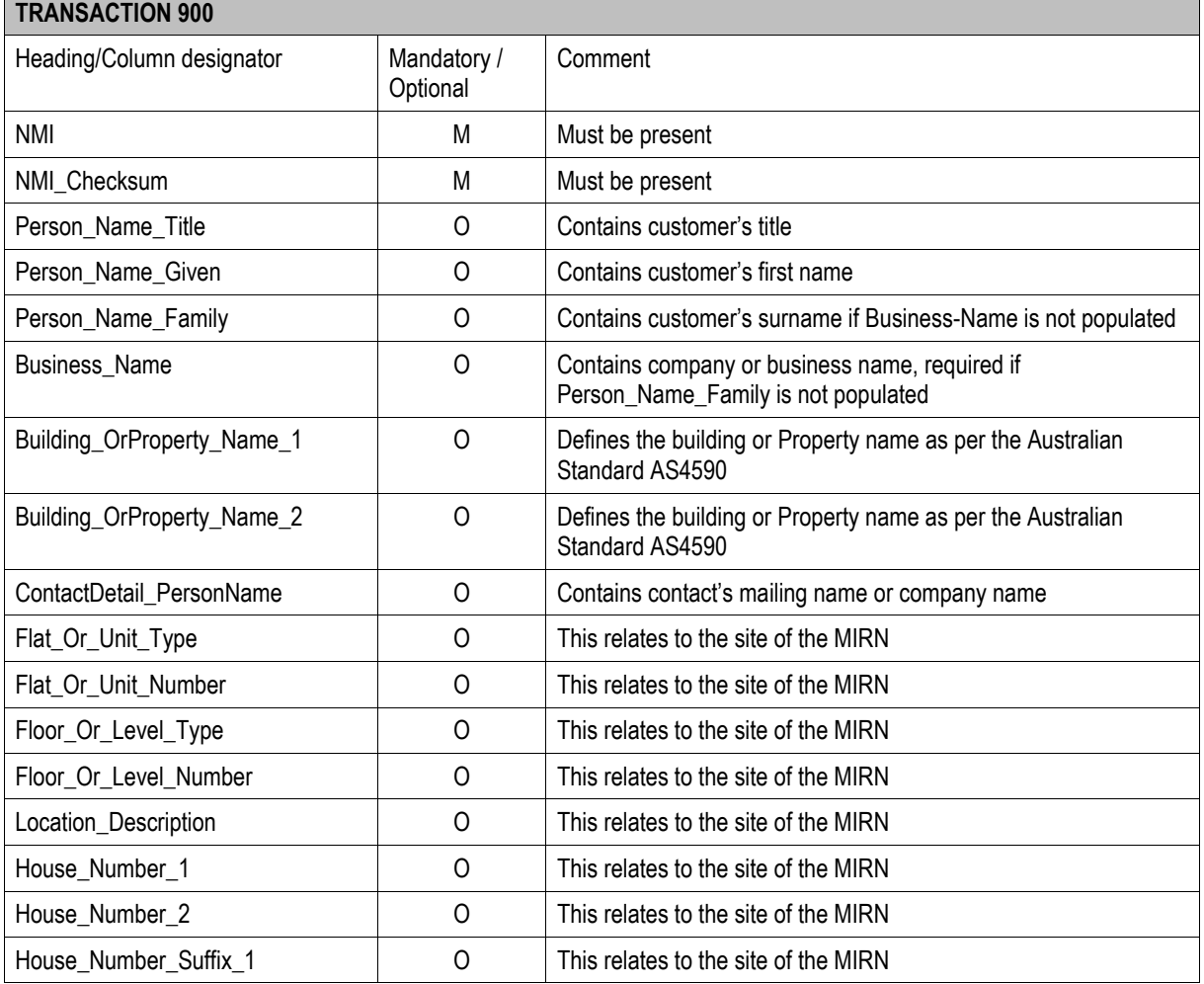

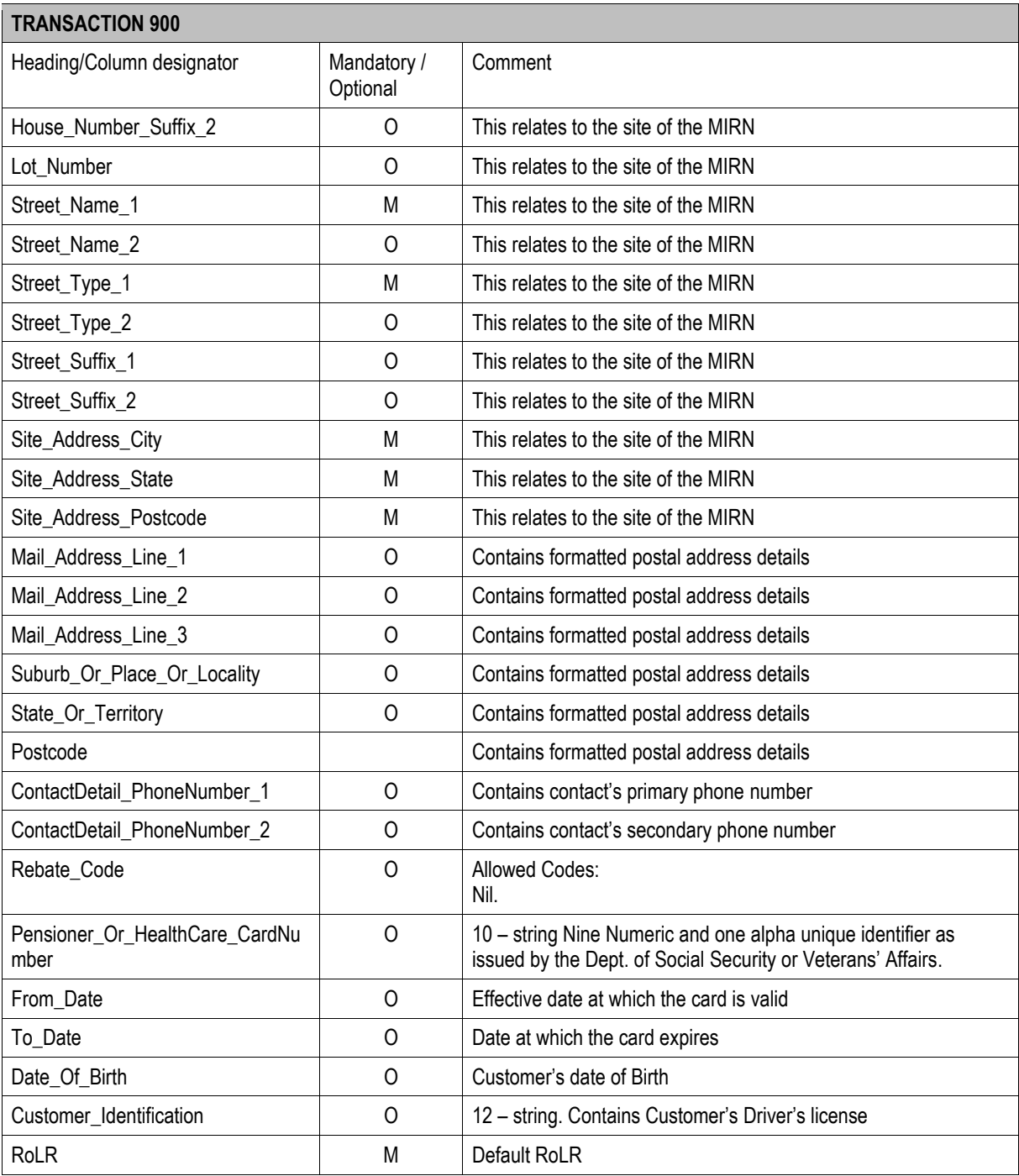

# **2. Customer and Site Details (T970)**

The T970 is a file that AEMO provide the designated RoLR(s) to manage the transfer and set up of customers in their systems. AEMO will provide this in the CSV format outlined below.

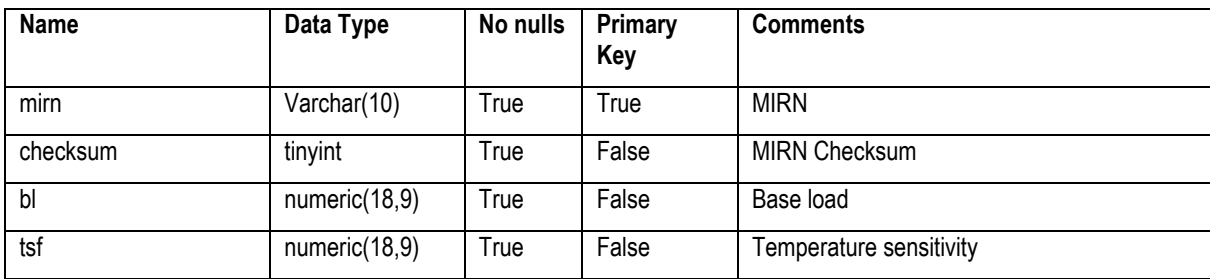

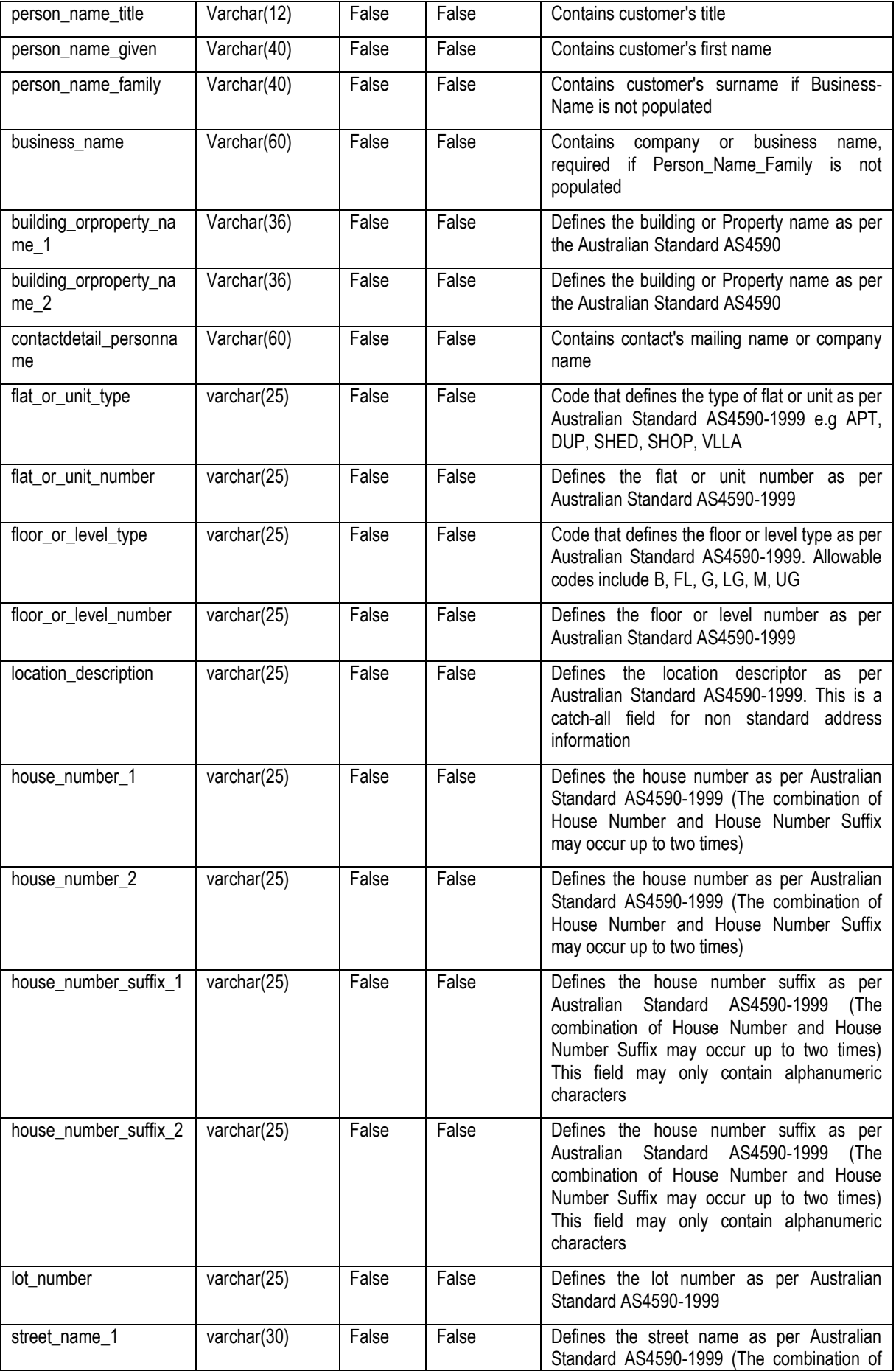

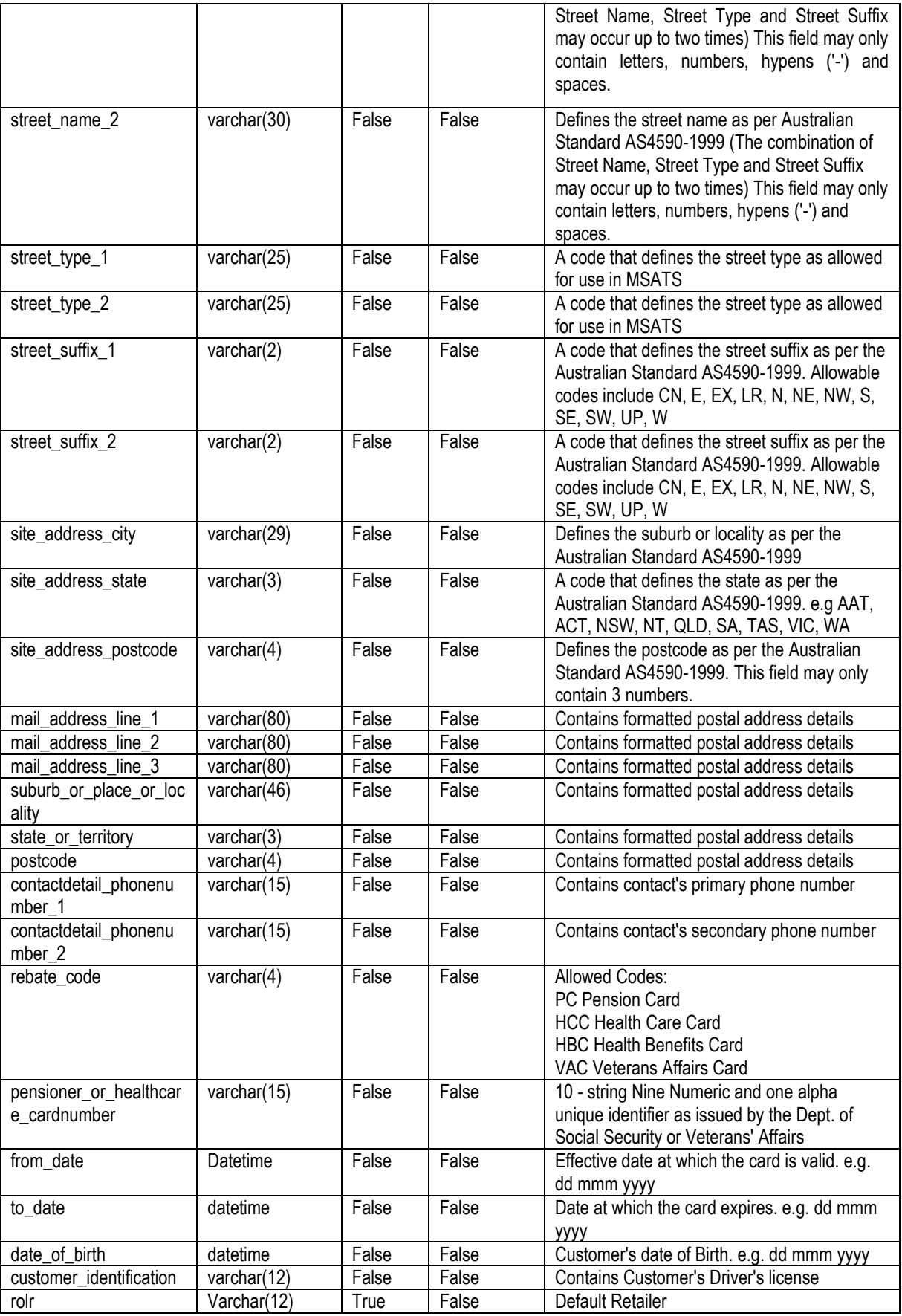

During the work around period, this file will be sourced manually and provided to the designated RoLR(s) as soon as practicable but no later than 10 business days after the RoLR event.

# **3. List of RoLR transfers (T980 / INT603)**

After a RoLR event has occurred, AEMO will provide the network operator a list of the MIRNs that have been transferred away from the failed retailer to the designated RoLR(s). AEMO will provide this in the CSV format outlined below.

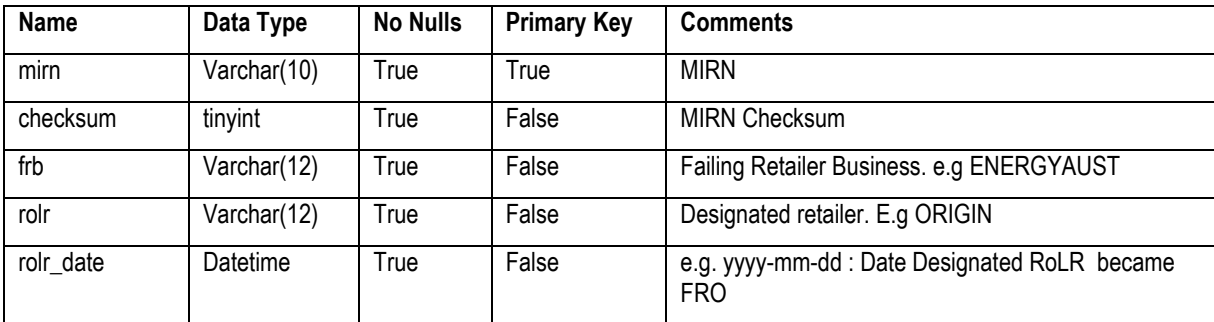

During the work around period, AEMO will preclude transfers to the failed retailer. This work will be completed manually and provided to the network operator as soon as practicable but no later than 10 business days after the RoLR event.

# **4. MIRN Standing Data (T1000)**

In order for the designated RoLR(s) to manage the customer set up following a RoLR event, the network operator is to provide the designated RoLR(s) the standing data details for MIRNs which the designated RoLR(s) has become the current user for during the RoLR event. Network Operator provide this in the CSV format outlined below

This will be based on the MIRNs provided to the **DBs** network operator in the T980.

The method of data delivery will be via an agreed method between parties and not via the FRC hub via CD.

The following file naming convention is to be used:

SAGAS\_MIRNSTANDINGDATA\_OriginatorID\_RecipientID\_CCYYMMDDHHmmSS

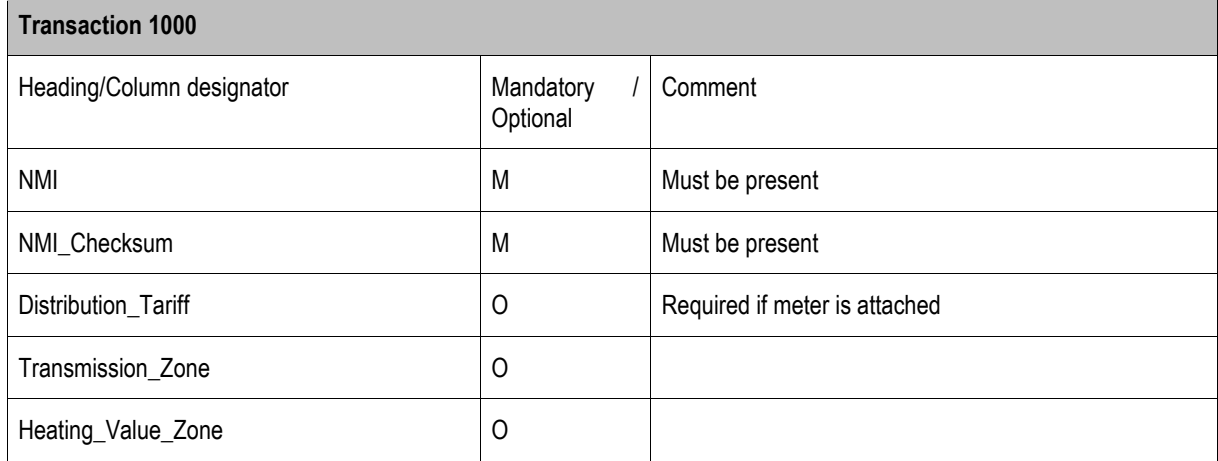

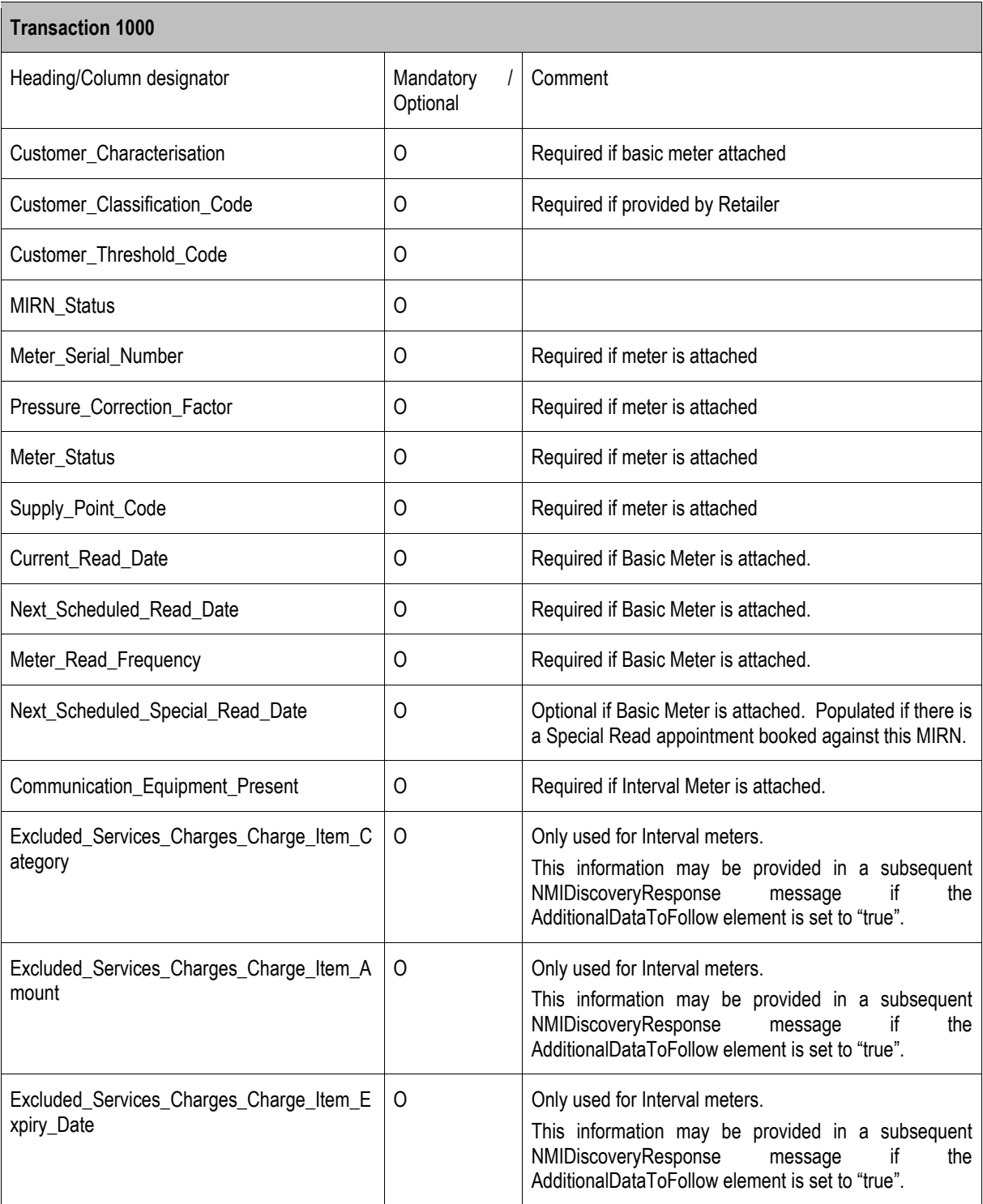

**Note:** The Address, AdditionalDataToFollow and Event elements has not been replicated in T1000 from the original aseXML transaction T281.

During the work around period the network operator will be completing this manually. Therefore, the network operator will provide this as soon as practicable to the designated RoLR(s) no later than 10 business days after receiving the T980 file from AEMO.

**5. Account Creation (T1005)**

In order for the designated RoLR(s) to manage the customer set up following a RoLR event, the network operator is to provide to the designated RoLR(s) the standing data details for MIRNs which the designated RoLR(s) has become the current user for during the RoLR event. Network Operator provide this in the CSV format outlined below

This will be based on the MIRNs provided to the DBs network operator in the T980.

The method of data delivery will be via an agreed method between parties and not via the FRC hub via CD.

The following file naming convention is to be used:

# SAGAS\_ACCOUNTCREATION\_OriginatorID\_RecipientID\_CCYYMMDDHHmmSS

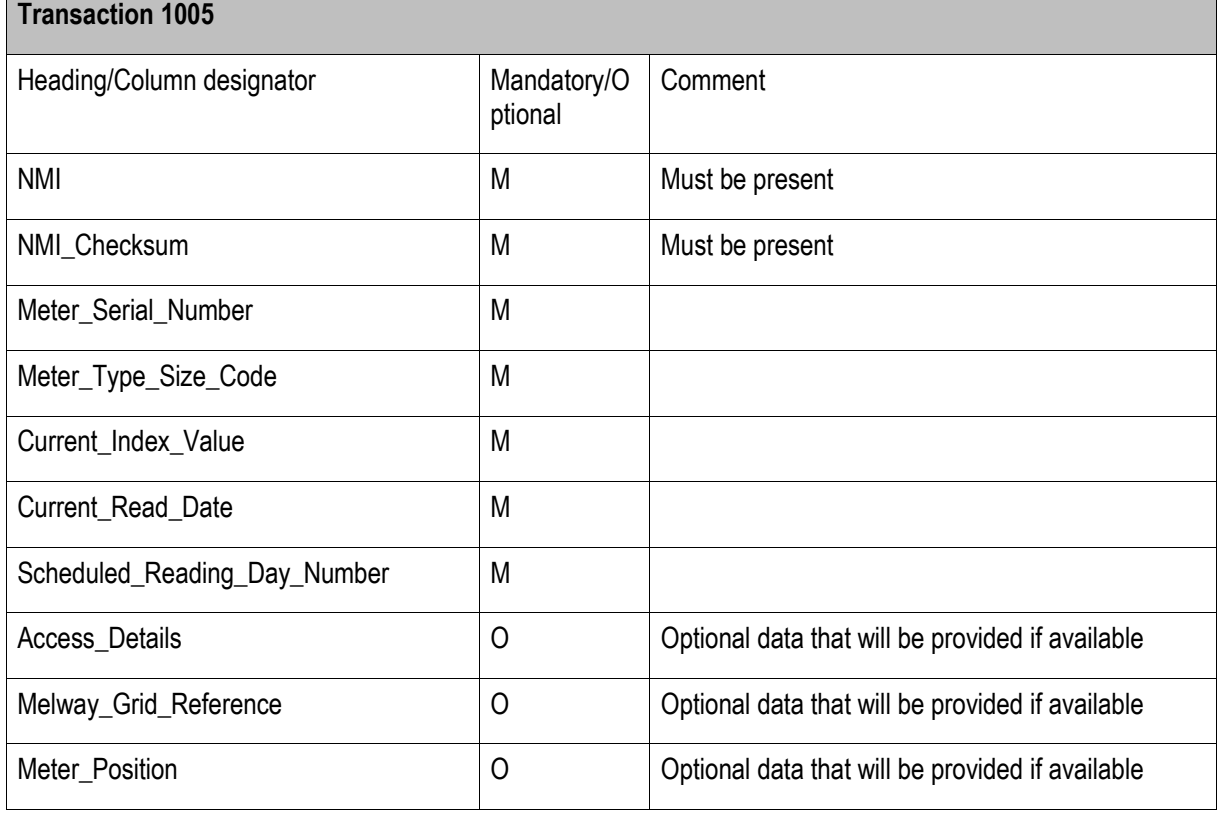

During the work around period the network operator will be completing this manually. Therefore, the network operator will provide this as soon as practicable to the designated RoLR(s) no later than 10 business days after receiving the T980 file from AEMO.

# **6. Customer and Site Details from FRB to RoLR (T1010)**

In order to manage the 'transfer' and customer set up following a RoLR event, the failed Retailer is to provide to the designated RoLR(s) a list of MIRNS and associated details for which they are the current user at the time of the RoLR event. Failed Retailer is to provide this in the CSV format outlined below.

The trigger for this data delivery will be the AER RoLR Notice.

The method of data delivery will be via an agreed method between parties and not via the FRC hub via CD.

The following file naming convention is to be used:

# SAGAS\_CUSTOMERSITEDETAILSFRB\_OriginatorID\_RecipientID\_CCYYMMDDHHmmSS

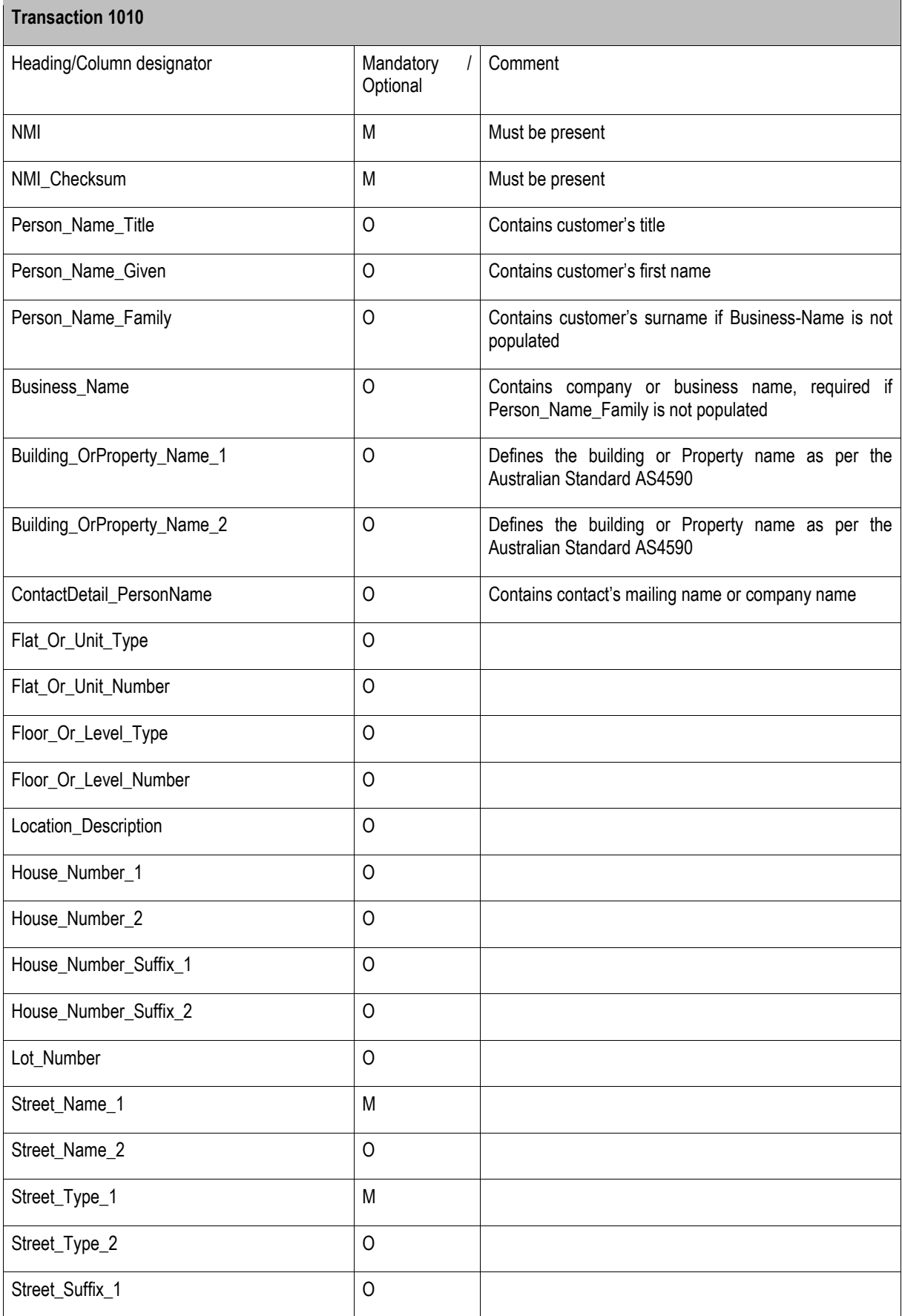

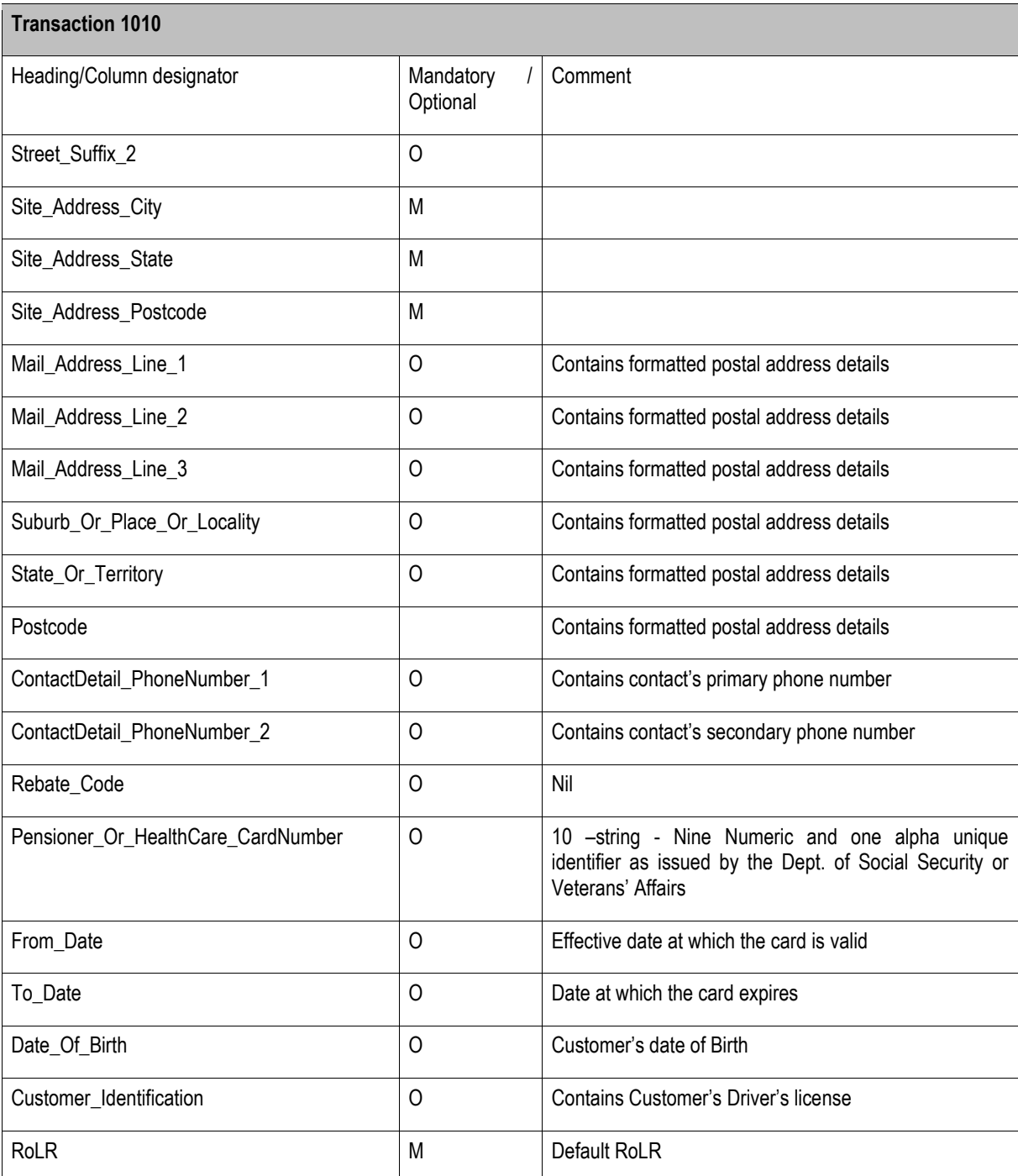

This data must be provided within the timeframes specified in the Retail Market Procedures (South Australia).

# **7. Basic Meter Metering Data Wholesale Market data (T1020)**

After a RoLR event has occurred, AEMO will provide the designated RoLR(s) information in order for their business to complete its Wholesale Market nominations. This is specified in the STTM Reports Specification AEMO will provide this in CSV format.

During the work around period AEMO will be compiling this data manually. Therefore, AEMO will provide this as soon as practicable to the designated RoLR(s) but no later than 2 business days after the RoLR event.

# **Interval Meter Metering Data (T1030)**

After a RoLR event has occurred, AEMO will provide the designated RoLR(s) information in order for their business to complete its Wholesale Market nominations. AEMO will provide this in CSV format.

During the work around period AEMO will be compiling this data manually. Therefore, AEMO will provide this as soon as practicable to the designated RoLR(s) but no later than 2 business days after the RoLR event.

# **8. List of Cancelled Service Orders (T1050)**

This data can be delivered by the network operator to the designated RoLR via CD or email an agreed method between the parties. If delivery is via e-mail then the standard format is to apply.

The following service order codes will be cancelled: MAP; MRG; MRF; MRT; OTH; RSR; UMS; USR; AML; DSD and MHA. All other service orders will be completed.

Below is an example if Envestra is sending the file:

*E-mail address:*

*Subject Line:*

"SAGAS\_ SERVICE\_ORDERS\_INFLIGHT\_ENVESTRA\_20080730131500"

*CSV Attachment:*

*Header (note: to be included in first row):*

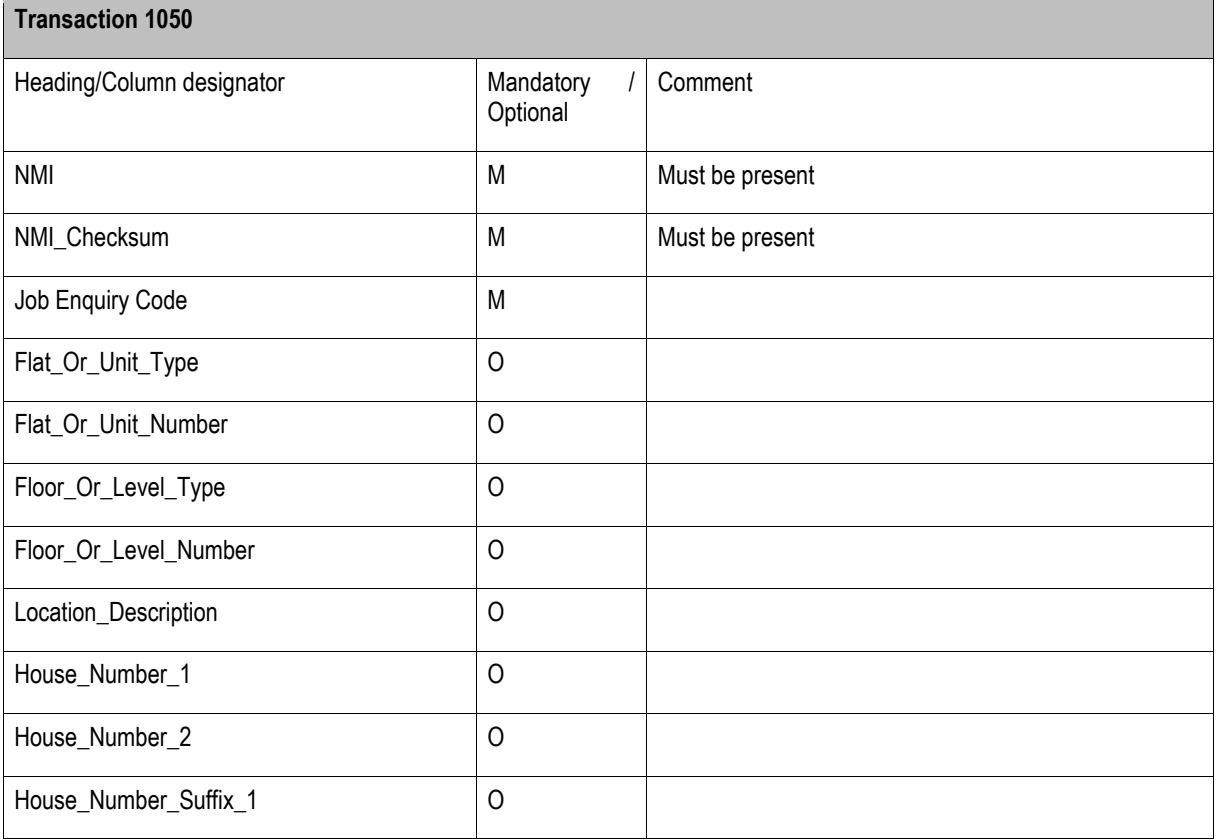

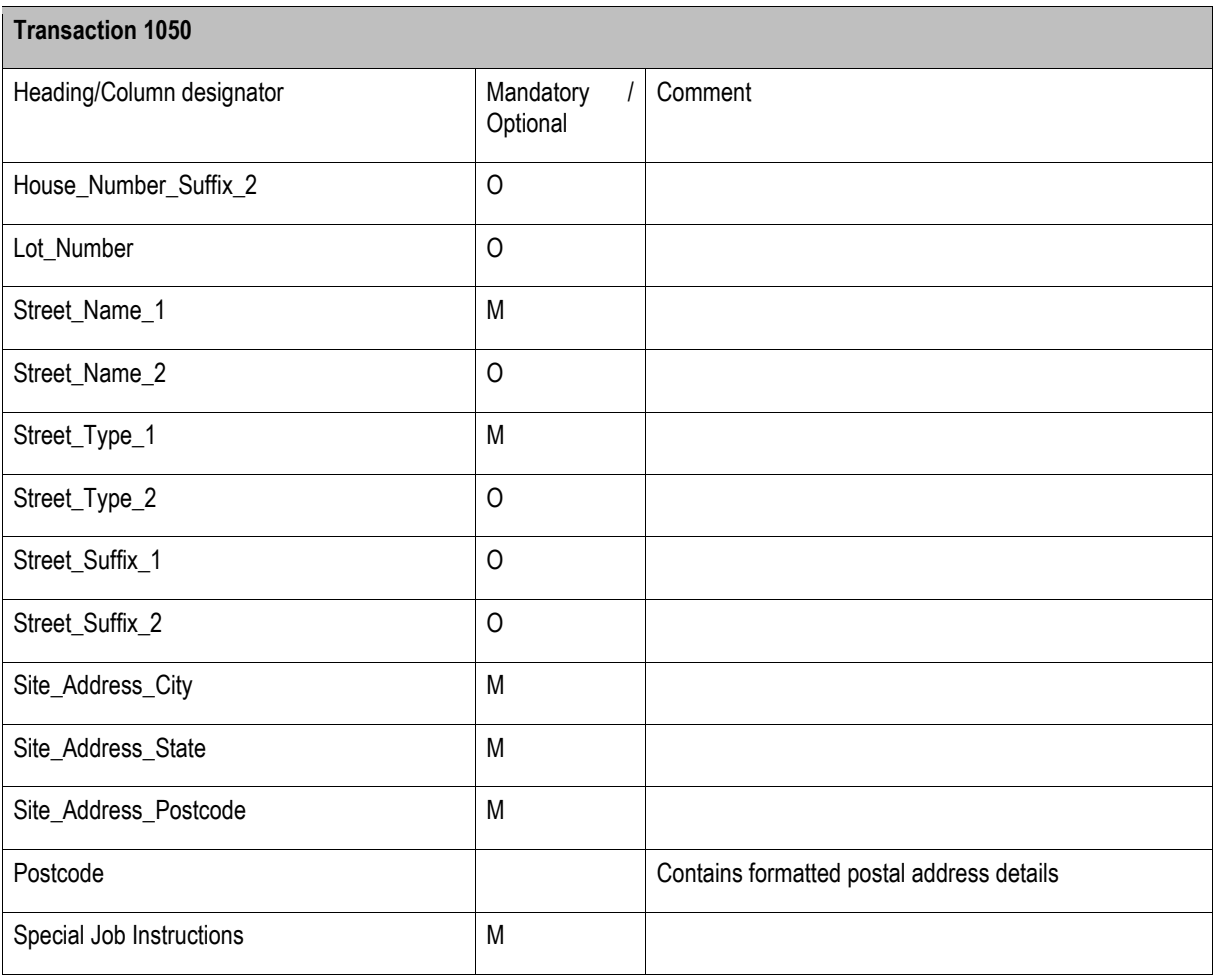

During the work around period the network operator will be completing this manually. Therefore, the network operator will provide this as soon as practicable to the designated RoLR(s) no later than 10 business days after the RoLR event.

# **9. List of AEMO Meter Fixes (T1060)**

After a RoLR event has occurred, AEMO will provide the designated RoLR(s) meter fix information. AEMO will provide this in CSV format to the designated RoLR.

During the work around period, this information will be provided as soon as practicable after a RoLR event has occurred, but no later than 15 business days after the RoLR event.

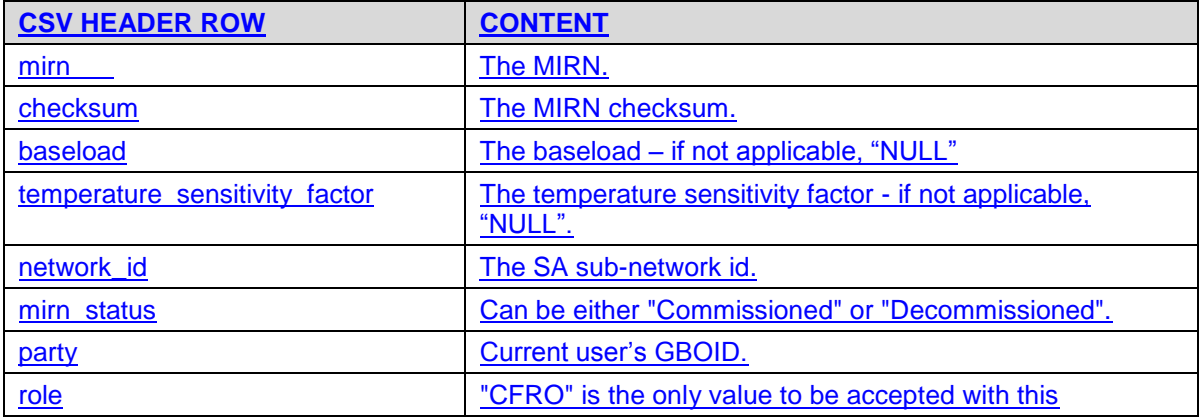

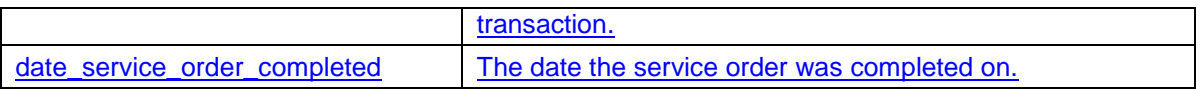

# **10. RoLR\_cats\_accelerated\_mirns (T940 / T950 / T960)**

After a RoLR event has occurred, AEMO will provide the network operator, current user and new user a list of accelerated transfers. AEMO will provide this in CSV format.

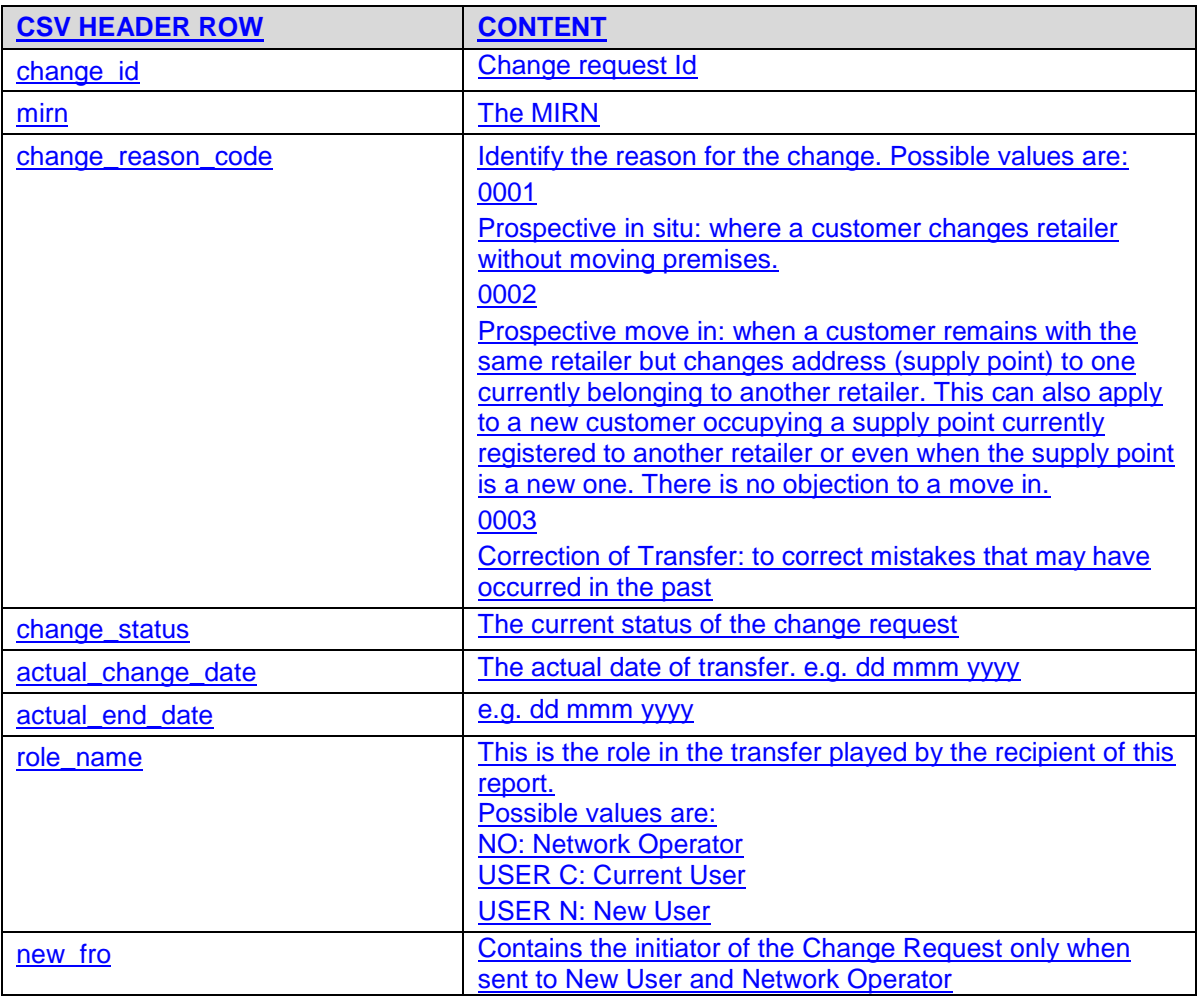